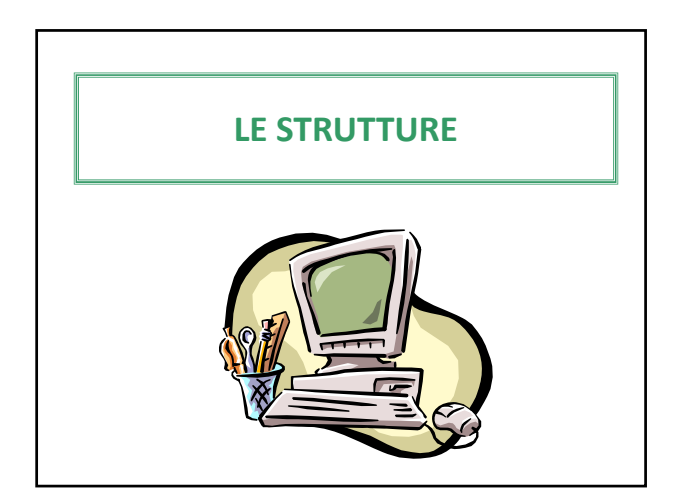

# **Le strutture o record**

I record o strutture sono strutture dati statiche non omogenee cui si fa riferimento usando un unico identificatore.

Il **tipo** di dato struttura deve essere dichiarato, in modo da definire quanti e quali dati dovranno essere aggregati nella struttura.

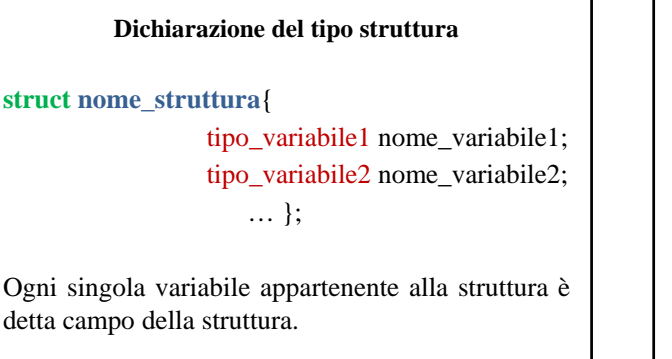

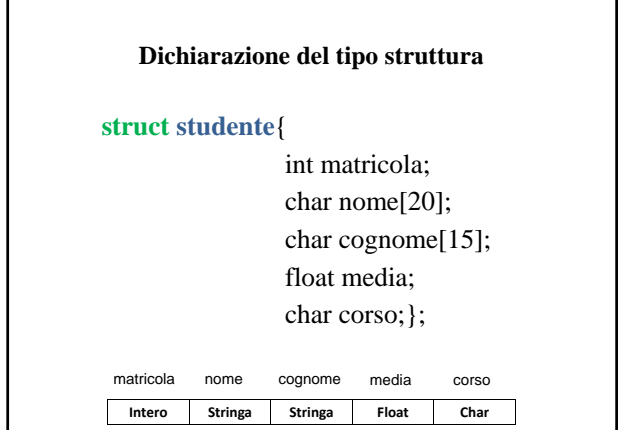

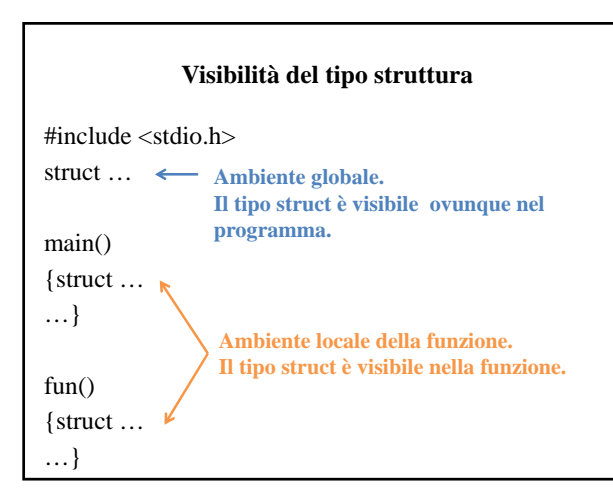

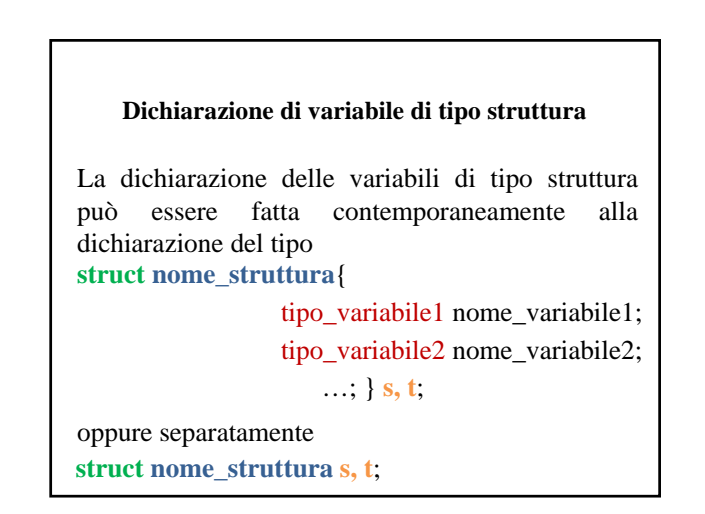

**Mario 20**

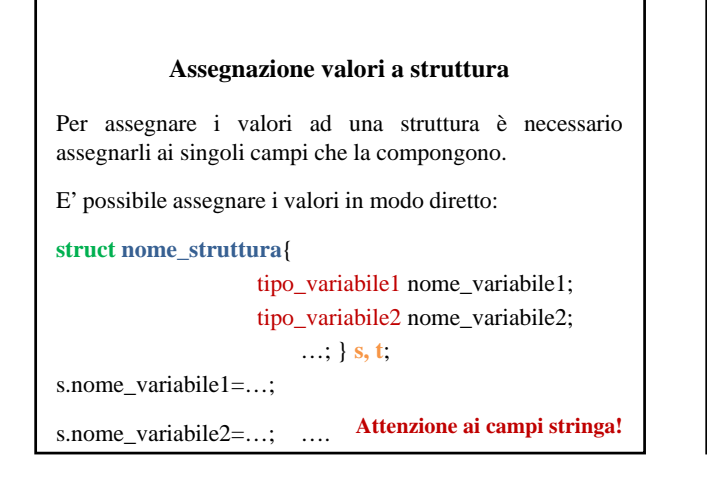

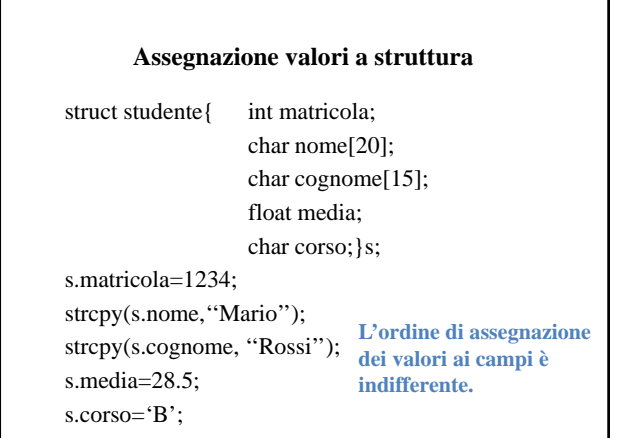

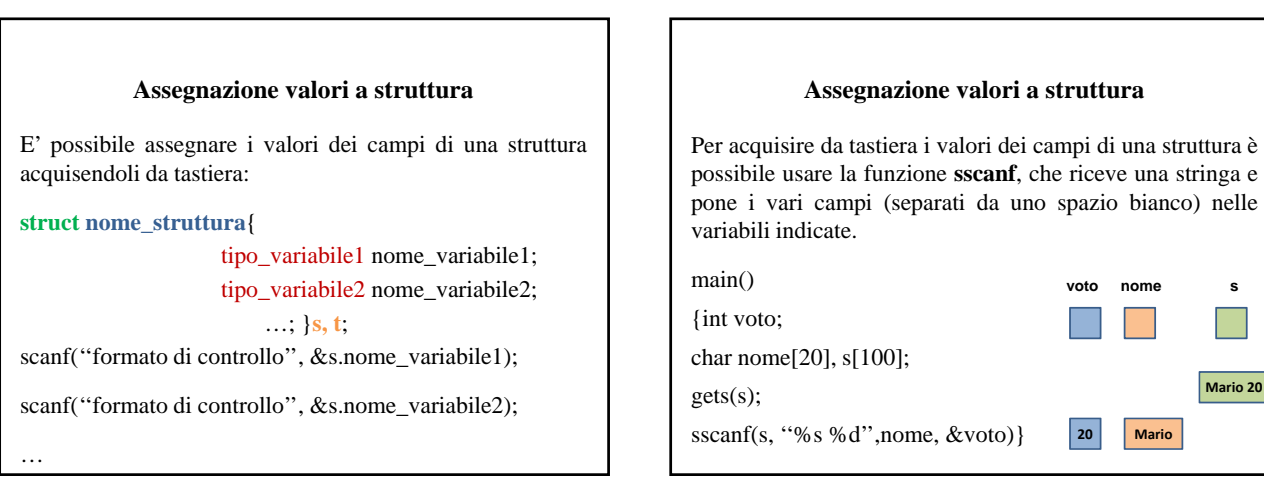

# **Assegnazione valori a struttura**

struct alunno{char nome[20];

int voto;};

main()

{struct alunno a;

char s[100];

gets(s);

sscanf(s, "%s %d", & a.nome, & a.voto) }

# **Visualizzazione valori di una struttura**

Per visualizzare i valori di una struttura è necessario visualizzare i valori dei singoli campi.

#### **struct nome\_struttura**{

…

tipo\_variabile1 nome\_variabile1; tipo\_variabile2 nome\_variabile2;

### …; }**s**;

printf(''formato di controllo'', s.nome\_variabile1);

printf(''formato di controllo'', s.nome\_variabile2);

# **Copia dei valori di una struttura**

E' possibile effettuare la copia diretta dei valori contenuti in una struttura, dentro una seconda struttura, del medesimo tipo.

# **struct nome\_struttura**{

tipo\_variabile1 nome\_variabile1; tipo\_variabile2 nome\_variabile2; …; }**s, t**;

**s=t;**

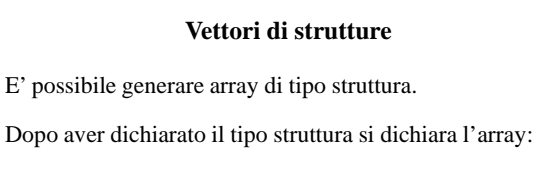

# **struct nome\_struttura nome\_vettore[dimensione];**

#### struct studente v[3];

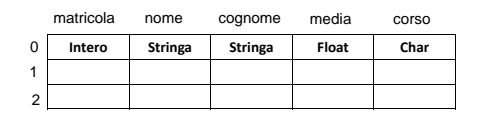

#### **Assegnazione valori a vettori di strutture**

E' necessario assegnare il valore ai singoli campi delle singole componenti.

#### $for(i=0;i< N:i++)$

{scanf(''%d'',&v[i].matricola); scanf(''%s'',&v[i].nome); scanf(''%s'',&v[i].cognome); scanf(''%f'',&v[i].media); scanf("%c",&v[i].corso);}

#### **Visualizzazione valori di vettori di strutture**

E' necessario visualizzare il valore dei singoli campi delle singole componenti.

 $for(i=0;i$ 

{printf(''%d'',v[i].matricola); printf("%s",v[i].nome); printf("%s",v[i].cognome); printf("%f",v[i].media); printf("%c",v[i].corso);}

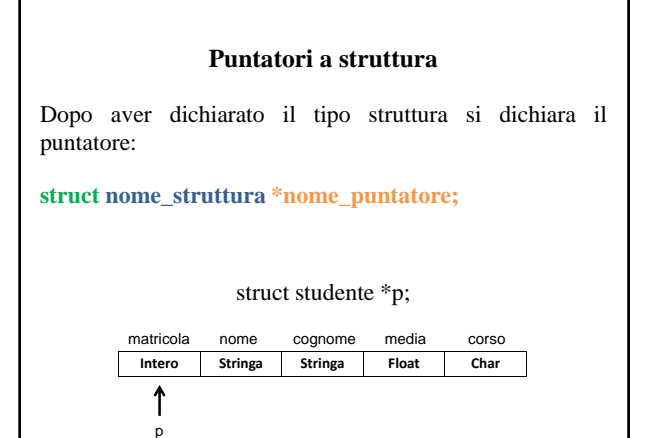

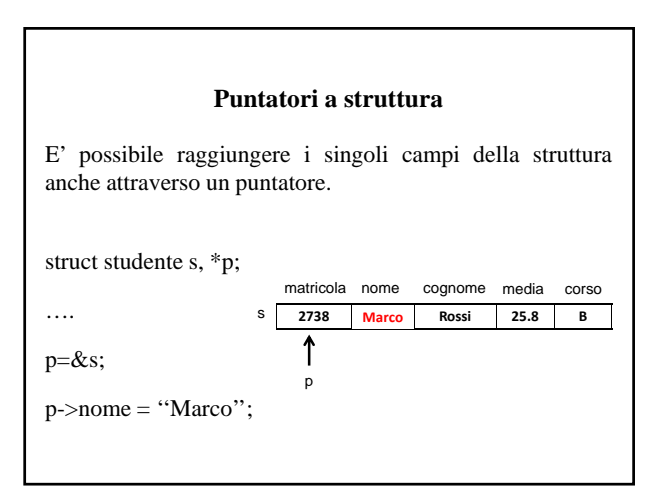

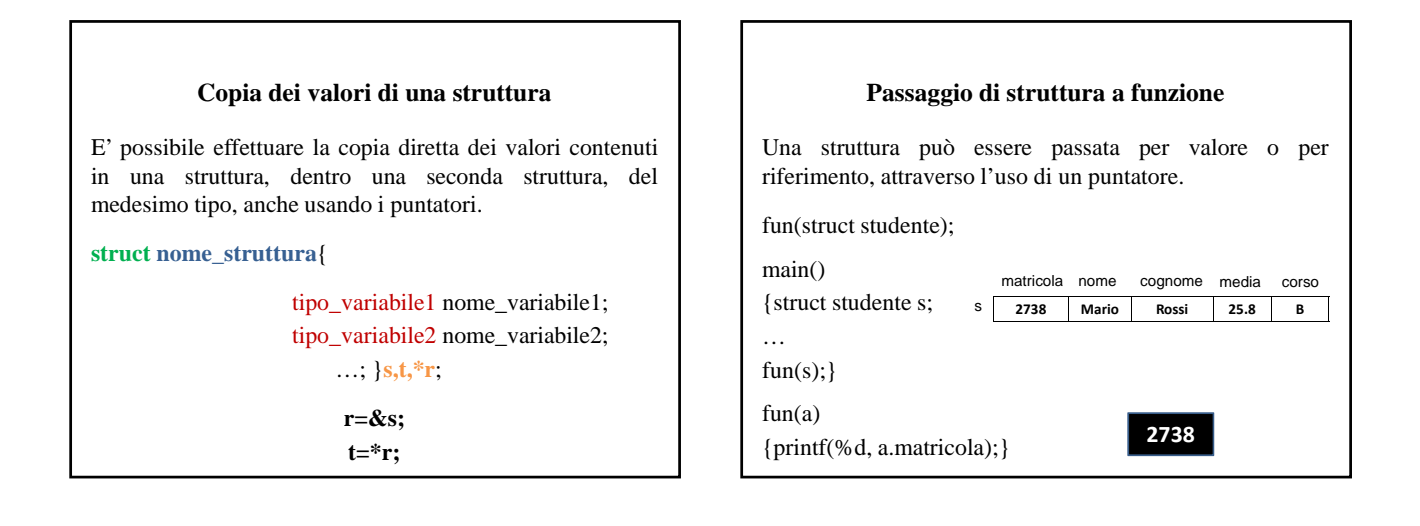

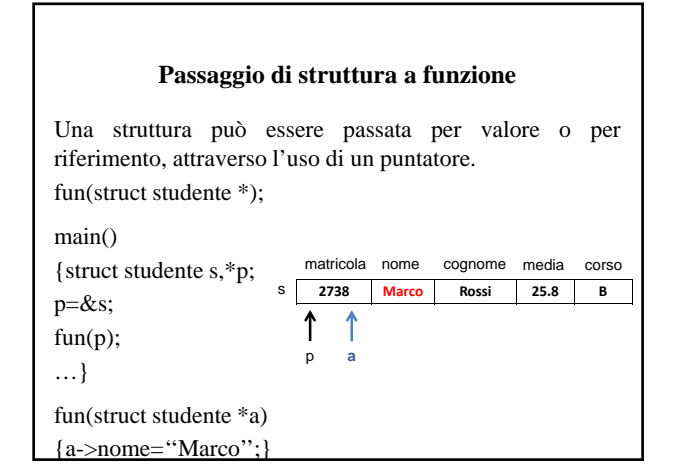

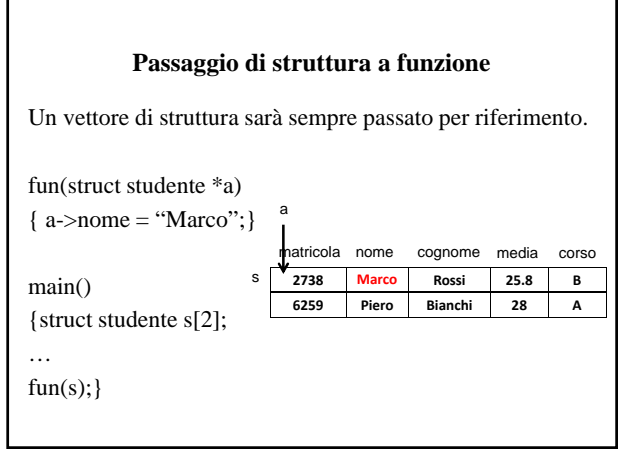

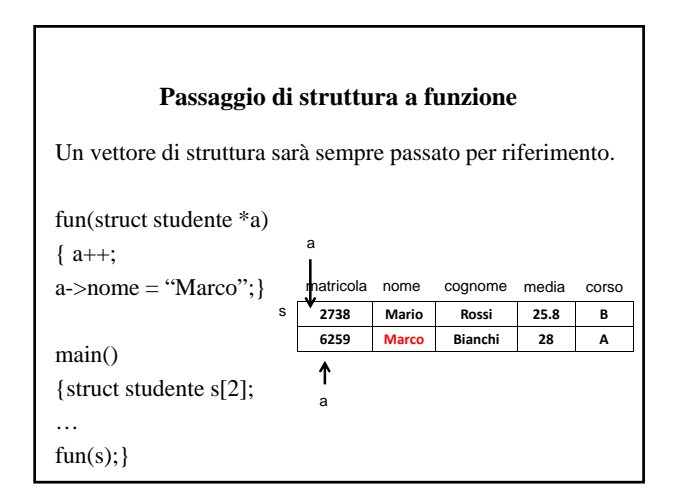